# **Yardi Voyager Manual**

This is likewise one of the factors by obtaining the soft documents of this yardi voyager manual by online. You might not require more times to spend to go to the book inauguration as well as search for them. In some cases

However below, behind you visit this web page, it will be therefore definitely easy to acquire as with ease as download guide yardi voyager manual

It will not acknowledge many era as we notify before. You can accomplish it even if produce an effect something else at house and even in your workplace. correspondingly easy! So, are you question? Just exercise just what

How to manually book a Journal Entry in Yardi Voyager. Introduction to Yardi 7s

Yardi Voyager 6.0 Manual - intranet.rentechelon.com Yardi Voyager 7S AP Invoices imported from TPM Subcontract Invoices are created in the Oracle Textura Payment Management system and exported to the Yardi Voyager 7S Accounts Payable system. The import of Invoice voucher da

Yardi v7s Payscan AP Process \u0026 Procedures**Yardi Training Video - Market** Posting Rent Income: Tenant File Property Management Software Training Videos Voyager Quick Start Tutorial

ing Guides and Student Aids Changing Unit information in Yardi 2 Genesis System Training Part 2 For New Users Payscan Yardi 7s Espanol Yardi Property Management Voyager Software Training Yardi Training Voyager Tips: Advanc

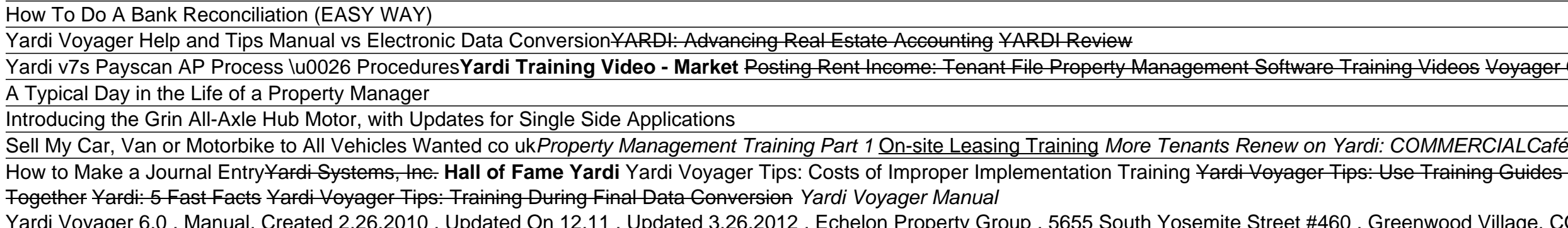

Yardi Voyager 6.0. Manual. Created 2.26.2010. Updated On 12.11. Updated 3.26.2012. Echelon Property Group. 5655 South Yosemite Street #460. Greenwood Village, CO 80111. Yardi Voyager Manual Page Page 1 of 2 Voyager Log in

[DOC] Yardi Training Manual | pdf Book Manual Free download Bookmark File PDF Yardi Voyager Manual Dear reader, bearing in mind you are hunting the yardi voyager manual store to contact this day, this can be your referred book. Yeah, even many books are offered, this book can steal

Yardi training manual pdf - Fill Out and Sign Printable ... Yardi Voyager Manual - cehos.cz Download Yardi Voyager Manual - vendors.metro.net. Recent Search . the wellness revolution book pdf in hindi download new science in everyday life oxford textbook of medicine 6th ba yt ?1234

Yardi Voyager™ Training - pdf Book Manual Free download Yardi Kube Voyager Accounting Brochure. Matrix Industrial Brochure. Brochure. Brochure. Brochure. Brochure. RightSource Brochure. Renchure. Brochure. Brochure. Brochure. Brochure. Brochure. Brochure. Brochure. Brochure. Br

## TPM – Yardi Voyager 7S Technical Manual

Yardi eLearning is a step by step tool for associates to use for help or to get a better understanding of basic steps. There are several different training courses. Courses will be assigned based on position. Courses can b

## User Guide

Download [DOC] Yardi Training Manual book pdf free download link or read online here in PDF. Read online here in PDF. Read online [DOC] Yardi Training Manual book pdf free download link book now. All books are in clear cop

### Yardi Voyager Manual - SEAPA

The way to complete the Online yardi training manual pdf on the internet: To get started on the blank, utilize the Fill & Sign Online button or tick the preview image of the document. The advanced tools of the editor will

Yardi Voyager User Manual - flightcompensationclaim.co.uk yardi-voyager-manual 1/1 Downloaded from www.stagradio.co.uk on November 3, 2020 by guest [Book] Yardi Voyager Manual Eventually, you will certainly discover a extra experience and achievement by spending more cash. nevert

This document brings together a set of latest data points and publicly available information relevant for Platforms & Applications Industry. We are very excited to share this content and believe that readers will benefit f

## Resources – Yardi Systems Inc.

Yardi Voyager is a database system that is used for apartment communities to keep track of their leasing progress, resident functions, move-outs, accounting and reports. In the apartment industry, there are several types o

Make real estate part of your investing strategy Do you want to get involved in real estate investing, but aren't quite sure where to start? This is your go-to resource for making sense of the subject. Written by industry are the competition. With the help of this straightforward and time-tested information, you'll get the know-how to wisely and confidently make smart, sound, and informed real estate investment properties for different type Tech applications to support property management operations and accounting A step-by-step primer for preparing to buy, identifying the property, due diligence, closing the transaction, leasing the transaction, leasing the the market.

This document brings together a set of latest data points and publicly available information relevant for Platforms & Applications. We are very excited to share this content and believe that readers will benefit immensely

## How to Use Yardi | Techwalla

Voyager Yardi Voyager is a web-based, fully integrated end-to-end platform with mobile access for larger portfolios to manage operations, execute leasing, run analytics, and provide innovative resident, tenant, and investo

# Voyager – Yardi Systems Inc.

Voyager is a web-based application that you can acce ss from Internet browsers on client computers. These procedures provide instructions for configurin g Microsoft Internet Explorer for secure access and proper operation

Yardi Voyager Microsoft Internet Explorer Browser.

Yardi Voyager Commercial Comprehensive Lease Management Lease. Yardi | 3 Key Features • Controlled administration of leases and amendments including lease option management functions • Role-based dashboards and critical da

# Yardi Commercial Suite

Yardi Manual Yardi eLearning is a step by step tool for associates to use for help or to get a better understanding of basic steps. There are several different training courses. Courses will be assigned based on position.

Windows is the world's most popular operating system, and Windows For Dummies is the bestselling computer book ever. When you look at Windows XP For Dummies, 2nd Edition, it's easy to see why. Here's all the stuff you want Ioaded with additional information about E-mail, faxing, and troubleshooting Maximizing security features Customizing security features Customizing and upgrading Windows XP Multimedia applications—CDs, digital music and ph door to explain it to you. (Andy Rathbone is a lot more patient.) There's a whole section devoted to "Windows XP Stuff Everybody Thinks You Already Know," so you can get the hang of the basics quickly and in the privacy of Service Pack 2. Windows XP For Dummies, 2nd Edition is sort of like a buffet—you can sample everything, or just stick with the stuff you know you like. You'll find out how to Locate programs and files, organize your inform you want it to, share your computer while maintaining your privacy, set up a network, and perform routine maintenance Transfer and organize pictures from your digital camera, edit digital video, and create custom CDs of yo easy to use. You can quickly find what you want to know, and you just may discover that this book is as important to your computer as the power cord.

# Yardi Manual - JCP Downtown

Yardi Voyager Integration - Manual & API Process May 28, 2019 IMS is pleased to provide a standard Yardi accounts payable CSV commonly referred to as the "FinPayables" ETL file.

### Yardi Voyager Integration - Manual & API Process – IMS ... Yardi Voyager Training Advice Tips and How To Strategy

## Yardi Voyager Training - YouTube

With Yardi Voyager as the foundation of Yardi Kube, you can handle all your accounting needs with real-time performance analytics and complete mobility. Eliminate the need for an API, manual processes and third-party integ

Series 7 Study Guide: Test Prep Manual & Practice Exam Questions for the FINRA Series 7 Licence Exam Developed for test takers trying to achieve a passing score on the Series 7 Exam -Regulatory Requirements -Knowledge of I Crommendations -Orders and Transactions in Customer Accounts -Professional Conduct and Ethical Considerations -Primary Marketplace -Secondary Marketplace -Principal Factors Affecting Securities and Managed Securities and M Explanations selection of the test has a comprehensive review that goes into detail to cover all of the content likely to appear on the Series 7 exam. The practice of your mistake and how to avoid making it again in the fu explanations will help you to learn from your mistakes and overcome them. Understanding the latest test-taking strategies is essential to preparing you for what you will expect on the test, but also must be familiar with t errors. Anyone planning to take the Series 7 exam should take advantage of the review material, practice test questions, and test-taking strategies contained in this study guide.

## Yardi Kube – UK

Yardi Training Services provides cost-effective staff training with options to suit your preferred learning style, schedule, and budget. Classroom and online webinar training sessions are great opportunities for Yardi clie

Written in Cookbook style, the reader will be taught the features of gnuplot through practical examples accompanied by rich illustrations and code. Every aspect has been considered to ensure ease of understanding of even c knowledge of plotting graphs is necessary.

## Yardi Voyager Training Classes - 11/2020

Yardi Voyager User Manual [Books] Yardi Voyager User Manual PDF Ebook Now, in the same way as you start to gate this ZIP yardi voyager user manual, most likely you will think not quite what they are, you infatuation to rig

Learn to: Make real estate a part of your long-term investmentstrategy Pick the right properties for profit Spot the best deals on financing Understand the new rules for purchasing properties usingSMSFs Become a successful second Australian editionof Property Investing For Dummies explains what you need toknow to ensure you invest wisely. Discover how to build a winningproperty at the right proce to financing yourgoals with SMSFs, and much m Page 1/2

reliable support network — research and enlistthe help of lenders, buyers' advocates, advisers and otherexperts Explore your finance options — learn about mortgageterms, lending fees and holding property in a self-managed property and manage risk Build a solid portfolio — uncover the secrets to growingequity, diversifying and building an income stream Open the book and find: How to invest in residential and commercial property with SMSFs St profits

Over 50 problems solved with classical algorithms + ML / DL models KEY FEATURES ? Problem-driven approach to practice image processing. ? Practical usage of popular facial image processing. ? Practical usage of popular Pyt and manipulation problems and demonstrates how to solve them with popular Python libraries and modules. It then concentrates on problems based on Sampling, Convolution, Discrete Fourier transform, Frequency domain filterin Image enhancement problems using different algorithms such as spatial filters and create a super resolution image using SRGAN. Finally, it explores popular python ML / DL libraries. WHAT YOU WILL LEARN ? Develop strong gri Image Processing problems using Machine Learning and Deep Learning models. ? Working knowledge on Python libraries including humpy, scipy and scikit-learn, Keras and pytorch. ? Live implementation of Facial Image. ? Use po designed specially for computer vision users, machine learning engineers, image processing experts who are looking for solving modern image or solving modern image a Video Processing/computer vision challenges. TABLE OF CO Transform and Deconvolution 5. Chapter 5: Image Enhancement 6. Chapter 6: More Image Enhancement 7. Chapter 7: Facel Image Processing

Copyright code : 9373b8db89554444c2c8c62796196e48